| Classification                  | ISaGRAF FAC       | 2-080       | 1            |                          |                          |               |                     |
|---------------------------------|-------------------|-------------|--------------|--------------------------|--------------------------|---------------|---------------------|
| Author                          | Chun Tsai         | Version     | 1.0.0        | Date                     | Jul. 2007                | Page          | 1/8                 |
|                                 |                   |             |              |                          |                          |               |                     |
| Applicatio                      | n: Record         | 10-Ch. t    | empera       | ature va                 | lue into a               | a file in     |                     |
|                                 |                   |             | -            |                          |                          |               | ished, send         |
|                                 | -                 |             |              | 24 110u                  | recorun                  |               | isileu, seliu       |
| this record                     | l file by en      | nall eve    | ry day.      |                          |                          |               |                     |
|                                 |                   |             |              |                          |                          | Downl         | oad FAQ-080 Dem     |
| 1. Introductio                  | on                |             |              |                          |                          |               |                     |
| This application                | sample uses or    | ne uPAC-718 | 36EG + X-60  | )8 and using             | g its COM2: RS           | -485 conne    | ecting to one       |
|                                 | •                 |             | •            |                          |                          |               | ttached record file |
| after 24-hour re                | -                 |             |              |                          |                          | every day.    |                     |
| I-7018Z's DOCN                  | serring should    | be comput   | eu as below  | v by the DCC             | JN utility:              |               |                     |
| I-7018Z:                        | Addr = 1, Baud    | = 9600, No  | Checksum,    | Formate =                | 2's complime             | nt            |                     |
|                                 | Type = the Tl     | nermo-Coup  | ole sensor t | ype you are              | using (for ex,           | [0F]: T/C K   | -Type)              |
|                                 |                   |             |              |                          |                          |               |                     |
| The ISaGRAF de                  | mo programs is    | "demo 75    | a".          |                          |                          |               |                     |
| Please visit http               |                   | _           |              | p?kind=280               | <mark>#751</mark> >FAQ-0 | 80 to dowr    | load it.            |
|                                 |                   |             |              |                          |                          |               |                     |
| For more inforn<br>and FAQ-077. | hation about se   | nding email | with attack  | ned file by u            | IPAC-/186EG,             | please refe   | er to the FAQ-076   |
|                                 |                   |             |              |                          |                          |               |                     |
|                                 |                   |             |              |                          |                          | e refer to th | ne section 10.3 of  |
| the "ISaGRAF U                  |                   |             |              | -                        | -                        | 1-9 model     |                     |
| nttps://www.ic                  | bdas.com/en/dd    | ownioad/sh  | ow.pnp?nu    | im=333&na                | tion=05&kind             | T=&model      | =&kw=ISaGRAF        |
| To send email c                 | orrectly, please  | set proper  | Gateway IP   | in the cont              | roller's Etherr          | net port set  | ting. Please type   |
|                                 |                   |             | ompt wind    | ow at the s              | ame local net            | work to get   | the Gateway IP      |
| setting as below                | •                 | 0.254)      |              |                          |                          |               |                     |
| ■ 命令提示字元<br>C·>Decuments        | and Settings      | .).         | naton) i     | ipconfig                 |                          |               |                     |
|                                 |                   | 5 111111150 | ratur/       | rpconi ig                |                          |               |                     |
| Windows IP C                    | onfiguration      |             |              |                          |                          |               |                     |
| Ethernet ada                    | pter 區域連線         | <b>ま</b>    |              |                          |                          |               |                     |
|                                 | ection-specif     |             | ffix .:      | : banchiao               | .icpdas.com              | I             |                     |
| IPA                             | ddress<br>et Mask |             | :            | : 10.0.0.9<br>: 255.255. | 1                        |               |                     |
|                                 | ult Gateway       |             |              |                          |                          |               |                     |
| 10                              |                   |             |              |                          |                          |               |                     |

ICP DAS Co., Ltd. Technical Document

|                                 |                      |                                                 |                 |                  | T             |                 |
|---------------------------------|----------------------|-------------------------------------------------|-----------------|------------------|---------------|-----------------|
| Classification                  | ISaGRAF FAC          | -080                                            |                 |                  |               |                 |
| Author                          | Chun Tsai            | Version 1.0.0                                   | Date            | Jul. 2007        | Page          | 2/8             |
|                                 |                      |                                                 |                 |                  |               |                 |
|                                 |                      |                                                 |                 |                  |               |                 |
| •                               |                      | IP address to your uP                           |                 |                  | -             |                 |
|                                 | -                    | e command for exam                              |                 |                  | -             | y IP is         |
| 10.0.0.254. (Plea               | ase refer to app     | endix B of the "ISaGR                           | AF User Man     | ual" for the de  | etail steps)  |                 |
|                                 |                      |                                                 |                 |                  | aa /\\/a maad |                 |
|                                 |                      | dows can also request<br>est IP of msa.hinet.ne |                 |                  | •             |                 |
| below (Here is 1                | • • •                | est ip of msa.milet.ne                          | i, please type  |                  |               | met.net as      |
| ■ 命令提示字元                        | 00.55.4.2117         |                                                 |                 |                  |               | 1               |
| C: Documents a                  | nd Settings\Ad       | ministrator> Trac                               | eRT msa.hin     | et.net           |               |                 |
|                                 |                      |                                                 |                 |                  |               |                 |
| lracing route<br>over a maximum |                      | et [168.95.4.211]                               |                 |                  |               |                 |
|                                 | _                    |                                                 |                 |                  |               |                 |
| 1 <1 ms<br>2 1 ms               | <1 ms <1<br>1 ms 1   | ms 10.0.0.254<br>ms 61-218-42-1.HIN             | ET-IP.hinet.    | net [61.218.4    | 42.1]         |                 |
| 3 28 ms                         | 29 ms 63             | ms 10.218.42.254                                |                 |                  |               |                 |
| 4 27 ms<br>5 28 ms              | 27 ms 27<br>28 ms 27 | -                                               |                 |                  |               |                 |
|                                 |                      |                                                 |                 |                  |               |                 |
| 6 27 ms                         | 27 ms 27             | ms 220-128-2-225.H                              | INET-IP.hine    | t.net 1220.13    | 28.2.2251     |                 |
| 7 36 ms                         | 104 ms 134           | ms msa.hinet.net[                               | 168.95.4.211    | .1               | _             |                 |
| J                               |                      |                                                 |                 |                  | <b>_</b>      |                 |
| Email domo dov                  | unload from htt      | ps://www.icpdas.com                             | /on/fag/indo    | v nhn?kind-7     | 20#751 \EA    |                 |
| "demo_75a.pia"                  |                      | ps.//www.icpuas.com                             | i/en/iaq/inue   | ex.php:kinu=2    | .00#731 2FA   | 2-080 15        |
|                                 |                      | v setting in the demo                           | program to b    | e vour own se    | tting.        |                 |
|                                 |                      |                                                 | p. 60. cm. 66 % | ,                |               |                 |
| TMP:= MAI                       | L_SET( 1,'chun@      | picpdas.com');                                  | (* Recei        | ver 1. please r  | nodify it *)  |                 |
| TMP:= MAI                       | L_SET( 100,'go_      | mao@hotmail.com')                               | ; (* Sende      | er. please mod   | ify it *)     |                 |
| TMP:= MAI                       | L_SET( 101,'168      | 3.95.4.211' ) ;                                 | (* Mail serv    | er 1's IP, pleas | e modify it * | )               |
|                                 |                      |                                                 |                 |                  |               |                 |
| •                               |                      | wnload it to the uPAC-                          |                 |                  |               |                 |
| •                               | ws "False", it m     | eans communication i                            | is broken bet   | ween the uPA     | C-7186EG an   | d the connected |
| I-7018Z.                        |                      |                                                 |                 |                  |               |                 |
|                                 |                      |                                                 |                 |                  |               |                 |
|                                 |                      |                                                 |                 |                  |               |                 |
|                                 |                      |                                                 |                 |                  |               |                 |
|                                 |                      |                                                 |                 |                  |               |                 |
|                                 |                      |                                                 |                 |                  |               |                 |
|                                 |                      |                                                 |                 |                  |               |                 |
|                                 |                      |                                                 |                 |                  |               |                 |
|                                 |                      |                                                 |                 |                  |               |                 |
|                                 |                      |                                                 |                 |                  |               |                 |
|                                 |                      |                                                 | Toobalas! D-    | 0.000.000        |               |                 |
|                                 |                      | ICP DAS Co., Ltd.                               | recunical Do    | cument           |               |                 |

| hor           | Chun Tsai           | Version       | 1.0.0     | Date                                                        | Jul. 2007           | Page               | 3 / 8          |  |  |
|---------------|---------------------|---------------|-----------|-------------------------------------------------------------|---------------------|--------------------|----------------|--|--|
| 101           |                     | VEISION       | 1.0.0     | Date                                                        | Jul. 2007           | Fage               | 5/0            |  |  |
|               |                     |               |           |                                                             |                     |                    |                |  |  |
|               |                     |               |           |                                                             |                     |                    |                |  |  |
| 😂 ISaGRAF     | - DEMO_75A:LI       | ST1 - List of | variables |                                                             |                     |                    | _ 🗆 ×          |  |  |
|               | ptions <u>H</u> elp |               |           |                                                             |                     |                    |                |  |  |
|               |                     |               |           |                                                             |                     |                    |                |  |  |
| 🗅 皆 🖴         | VE 🗄 😽 🔇            |               |           |                                                             |                     |                    |                |  |  |
| Name          | Value               |               |           | Comment                                                     |                     |                    |                |  |  |
| Serial_No     | 14                  |               |           | serial No of re                                             | ecord file, 1 999   | 9 then go back to  | o1 🔺           |  |  |
| record_cnt    | 3                   |               |           | the data reco                                               | rd number has be    | en stored in the   | file 👘         |  |  |
| Current_Pos   | 250356              |               |           | Current recor                                               | ding position in th | e battery SRAM,    | unit is byte 👘 |  |  |
| T3            | t#0s                |               |           | Internal use                                                |                     |                    |                |  |  |
| Info          |                     |               |           |                                                             |                     |                    |                |  |  |
| is_X608       | 608                 |               |           | 608: X-608 , 0                                              | 507:X-607 , other:  | s: No X-607/608    |                |  |  |
| Year1         | 2007                |               |           |                                                             |                     |                    |                |  |  |
| Month1        | 11                  |               |           |                                                             |                     |                    |                |  |  |
| Day1          | 29                  |               |           |                                                             |                     |                    |                |  |  |
| Hour1         | 10                  |               |           |                                                             |                     |                    |                |  |  |
| Minute1       | 28                  |               |           |                                                             |                     |                    |                |  |  |
| Second1       | 0                   |               |           |                                                             |                     |                    |                |  |  |
| Abs_time      | 37680               |               |           |                                                             | in seconds in on    | e day, ivalue is ( | ) to 86399     |  |  |
| Abs_time_mod  |                     |               |           | internal use                                                |                     |                    |                |  |  |
| EMAIL_state   | 21                  |               |           |                                                             | sy ,21:server1 , 2  |                    |                |  |  |
| EMAIL_progres |                     |               |           | progress: 0:No action, 1 - 10:connecting , 11 100 : percent |                     |                    |                |  |  |
| flag_to_email | FALSE               |               |           | TRUE : email system is in triggered state                   |                     |                    |                |  |  |
| Working_block |                     |               |           | Current working block, 1: Block1, 2: Block2                 |                     |                    |                |  |  |
| F_name_curre  |                     |               |           | Current processed file name. init as " empty string.        |                     |                    |                |  |  |
| F_name_ex     | S112801:            | 3.txt         |           | ex-record file name before controller power-ON              |                     |                    |                |  |  |
| File_to_email |                     |               |           | File name to s                                              | ,                   |                    |                |  |  |
| OK1           | TRUE                |               |           | <ul> <li>commistate o</li> </ul>                            | fi-7000 (addr 1)    |                    | •              |  |  |

If the original email sending time is not modified in this example program, it will send one email every day at around 00:00:00 ~ 00:00:59 according uPAC-7186EG's clock. The reporting data normally has 1440 records similar as below (one for every minute, each contains 10-CH. values)

| Classification                                                                                                    | ISaGRAF FAQ-                                                                                                    |                                                                                                    |                                                                                                    |                                                                                                    |                                                                                                    |                                                                                                    |                |
|----------------------------------------------------------------------------------------------------|----------------------------------------------------------------------------------------------------|----------------------------------------------------------------------------------------------------|----------------------------------------------------------------------------------------------------|----------------------------------------------------------------------------------------------------|----------------------------------------------------------------------------------------------------|----------------------------------------------------------------------------------------------------|----------------|
| Author                                                                                                    | Chun Tsai                                                                                                    | Version                                                                                                    | 1.0.0                                                                                                    | Date                                                                                                    | Jul. 2007                                                                                                    | Page                                                                                                    | 4 / 8          |
| $\begin{array}{c} 1,-28\\ 2,-28\\ 3,-28\\ 3,-28\\ 4,-28\\ 5,-28\\ 6,-28\\ 7,-28\\ 8,-28\\ 9,-28\\ 10,-2\\ 11,-2\\ 12,-2\\ 13,-2\\ 14,-2\\ 15,-2\\ 16,-2\\ 17,-2\\ 18,-2\\ 19,-2\\ 20,-2\\ 21,-2\\ 20,-2\\ 21,-2\\ 22,-2\\ 23,-2\\ 24,-2\\ 25,-2\\ 26,-2\\ 27,-2\end{array}$ | recording at 0::<br>0.0,-280.0,21.4<br>0.0,-280.0,21.3<br>0.0,-280.0,21.3<br>0.0,-280.0,21.4<br>0.0,-280.0,21.4<br>0.0,-280.0,21.4<br>0.0,-280.0,21.4<br>0.0,-280.0,21.4<br>80.0,-280.0,21.4<br>80.0,-280.0,21.<br>80.0,-280.0,21.<br>80.0 | ,-280.0,-28<br>,-280.0,-28<br>,-280.0,-28<br>,-280.0,-28<br>,-280.0,-28<br>,-280.0,-28<br>,-280.0,-28<br>,-280.0,-28<br>,-280.0,-28<br>,-280.0,-28<br>4,-280.0,-2<br>4,-280.0,-2<br>4,-280.0,-2<br>3,-280.0,-2<br>4,-280.0,-2<br>4,-280.0,-2<br>4,-280.0,-2<br>4,-280.0,-2<br>4,-280.0,-2<br>4,-280.0,-2<br>3,-280.0,-2<br>4,-280.0,-2<br>3,-280.0,-2<br>4,-280.0,-2<br>4,-280.0,-2<br>4,-280.0,-2<br>4,-280.0,-2<br>4,-280.0,-2<br>4,-280.0,-2<br>4,-280.0,-2<br>4,-280.0,-2<br>4,-280.0,-2<br>4,-280.0,-2<br>4,-280.0,-2<br>4,-280.0,-2<br>4,-280.0,-2<br>4,-280.0,-2 | 30.0,-280.0,-2<br>30.0,-280.0,-2<br>30.0,-280.0,-2<br>30.0,-280.0,-2<br>30.0,-280.0,-2<br>30.0,-280.0,-2<br>30.0,-280.0,-2<br>30.0,-280.0,-2<br>30.0,-280.0,-2<br>30.0,-280.0,-2<br>30.0,-280.0,2<br>30.0,-280.0,2<br>30.0,280.0,2<br>30.0,280.0,280.0,280.0,2<br>30.0,280.0,280. | 280.0,-280<br>280.0,-280<br>280.0,-280<br>280.0,-280<br>280.0,-280<br>280.0,-280<br>280.0,-280<br>280.0,-280<br>280.0,-280<br>-280.0,-280<br>-28 | 0,-280.0,-280<br>0,-280.0,-280<br>0,-2 | 0.0         0.0         0.0         0.0         0.0         0.0         0.0         0.0         0.0         0.0         0.0         0.0         0.0         0.0         0.0         0.0         0.0         0.0         0.0         0.0         80.0         80.0         80.0         80.0         80.0         80.0         80.0         80.0         80.0         80.0         80.0         80.0         80.0         80.0         80.0         80.0         80.0         80.0         80.0         80.0         80.0         80.0         80.0         80.0         80.0         80.0         80.0         80.0         80.0         80.0         80.0         80.0         80.0 <th></th> |                |
| Jser may modify<br>example, modify<br>Please mask belo<br>(* if Abs_t                                                                                                    | below codes in                                                                                                    | side the ST<br>g "(*" a<br>Abs_tim                                                                                                    | program "R<br>nd "*)"                                                                                                    | ecord1"                                                                                                    | ause waiting                                                                                                    | 24 hours is                                                                                                    | too long). For |
| —                                                                                                    | e "(*" and<br>os_time / 60 ;<br>1P v, 3 ) = 0 t                                                                                                    |                                                                                                    | n the below                                                                                                    | codes                                                                                                    |                                                                                                    |                                                                                                    |                |
| (                                                                                                    | _ / - /                                                                                                    |                                                                                                    |                                                                                                    |                                                                                                    |                                                                                                    |                                                                                                    |                |

ICP DAS Co., Ltd. Technical Document

| Classification                                                                                                    |                                                                                                    | \/                                                                                                    | 1 0 0                                                                                                    |                                                                                                    | 1.1.2007                                                                                                    | Deter                                                                                                    | <b>F</b> / <b>C</b>                                       |
|----------------------------------------------------------------------------------------------------|----------------------------------------------------------------------------------------------------|----------------------------------------------------------------------------------------------------|----------------------------------------------------------------------------------------------------|----------------------------------------------------------------------------------------------------|----------------------------------------------------------------------------------------------------|----------------------------------------------------------------------------------------------------|-----------------------------------------------------------|
| Author                                                                                                    | Chun Tsai                                                                                                 | Version                                                                                                    | 1.0.0                                                                                                    | Date                                                                                                    | Jul. 2007                                                                                                    | Page                                                                                                    | 5 / 8                                                     |
| hay be Internet<br>his email every a<br>ecommend to a                                                                                                    |                                                                                                    | /ail Server<br>l it is sendi<br>ver 2 settir                                                                   | 1 out of ser<br>ng successfu<br>ng in the ST                                                                                                    | rvice or othe<br>ully or until<br>program "F                                                                                                    | ers), this "der<br>the time is ov                                                                                                    | no_75a" wi<br>ver 00:00 (n                                                                                              | oossible reason<br>Il try to re-send<br>nid-night) again. |
| hen if the mail s                                                                                                    | server 1 is out o                                                                                         | f service, u                                                                                                   | PAC-7186E0                                                                                                    | G will try to                                                                                                    | connect mail                                                                                                    | server 2 to                                                                                                    | send the email.                                           |
| toring data of th<br>ent at around 00<br>he available ado<br>his example pro                                                                                                    |                                                                                                    | he other is<br>:59 unless i<br>or user is fr                                                                   | for storing<br>t was sendi                                                                                                    | data of the<br>ng failed, th<br>.1 to No. 51                                                                                                    | past-day. The<br>nen it will be n<br>.2, 000 (while                                                                                                    | e past-data (<br>re-sent ever<br>for X-607 is                                                                           | s 1 to 118,784).                                          |
| he definition of                                                                                                    | X-608 memory                                                                                              | in this exa                                                                                                    | mnle shows                                                                                                    | in the follo                                                                                                    | wing table (u                                                                                                    | nit is Byte)                                                                                                    |                                                           |
| No.1                                                                                                    | X-608 memory<br>to No.4<br>nary Integer)                                                                  | State of<br>765                                                                                                | the memor                                                                                                    | ry.<br>this memor                                                                                                    | y has been us                                                                                                    |                                                                                                    | program.                                                  |
| No.1<br>(4-byte-bi<br>No.5                                                                                                    | to No.4                                                                                                   | State of<br>765<br>othe<br>where i                                                                             | the memor<br>4321 : t<br>er value: has<br>s the ex-rec<br>1 : ex-re<br>2 : ex-re                                                                                                    | ry.<br>this memor<br>sn't been us<br>cord data be<br>ecord data<br>ecord data                                                                                                    | y has been us                                                                                                    | ed by this p<br>er power-O<br>emory Bloc                                                                                | N<br>k 1                                                  |
| No.1<br>(4-byte-bi<br>No.5<br>(4-byte-bi<br>No.9                                                                                                    | to No.4<br>nary Integer)<br>to No.8                                                                       | State of<br>765<br>othe<br>where i<br>the file-                                                                | the memor<br>4321 : t<br>er value: has<br>s the ex-rec<br>1 : ex-rec<br>2 : ex-rec<br>0 or other v<br>tail positior                                                                                                    | ry.<br>this memor<br>sn't been us<br>cord data be<br>ecord data<br>ecord data<br>value: No ex<br>n of Block 1<br>ile-tail posit                                                                             | y has been us<br>sed before<br>fore controlle<br>is stored in m<br>is stored in m                                                                                         | ed by this p<br>er power-O<br>emory Bloc<br>emory Bloc<br>pyte position                                                 | N<br>k 1<br>k 2                                           |
| No.1<br>(4-byte-bi<br>No.5<br>(4-byte-bi<br>No.9<br>(4-byte-bi<br>No.13                                                                                                    | to No.4<br>nary Integer)<br>to No.8<br>nary Integer)<br>to No.12                                          | State of<br>765<br>othe<br>where i<br>the file-                                                                | the memor<br>4321 : t<br>er value: has<br>s the ex-rec<br>1 : ex-re<br>2 : ex-re<br>0 or other v<br>tail position<br>> 0 : the fi<br>-1 : No d<br>tail position                                                                              | ry.<br>this memor<br>sn't been us<br>cord data be<br>ecord data<br>ecord data<br>value: No ex<br>n of Block 1<br>ile-tail posit<br>lata<br>n of Block 20<br>ile-tail posit                                  | y has been us<br>sed before<br>fore controlle<br>is stored in m<br>is stored in m<br>-record data<br>(last record b                                                       | er power-O<br>emory Bloc<br>emory Bloc<br>emory Bloc<br>yte position                                                    | N<br>k 1<br>k 2<br>n)                                     |
| No.1           (4-byte-bi           No.5           (4-byte-bi           No.9           (4-byte-bi           No.13           (4-byte-bi           No.13           (4-byte-bi                                 | toNo.4nary Integer)toNo.8nary Integer)toNo.12nary Integer)toNo.16nary Integer)toNo.20                     | State of<br>765<br>othe<br>where i<br>the file-                                                                | the memor<br>4321 : t<br>er value: has<br>s the ex-rec<br>1 : ex-rec<br>2 : ex-rec<br>0 or other v<br>tail position<br>> 0 : the fi<br>-1 : No d<br>tail position<br>> 0 : the fi<br>-1 : No d                                               | ry.<br>this memor<br>sn't been us<br>cord data be<br>ecord data<br>ecord data<br>value: No ex<br>n of Block 1<br>ile-tail posit<br>lata<br>n of Block 20<br>ile-tail posit<br>lata<br>ord file (1           | y has been us<br>sed before<br>fore controlle<br>is stored in m<br>is stored in m<br>-record data<br>(last record b<br>ion of Block 2                                     | ed by this p<br>er power-O<br>emory Bloc<br>emory Bloc<br>oyte position<br>t<br>yte position                            | N<br>k 1<br>k 2<br>n)                                     |
| No.1           (4-byte-bi           No.5           (4-byte-bi           No.9           (4-byte-bi           No.13           (4-byte-bi           No.17           (4-byte-bi                                 | toNo.4nary Integer)toNo.8nary Integer)toNo.12nary Integer)toNo.16nary Integer)toNo.20nary Integer)        | State of<br>765<br>othe<br>where i<br>the file-<br>the file-<br>The seria<br>New file                          | the memor<br>4321 : t<br>er value: has<br>s the ex-rec<br>1 : ex-rec<br>2 : ex-rec<br>0 or other v<br>tail position<br>> 0 : the fi<br>-1 : No d<br>tail position<br>> 0 : the fi<br>-1 : No d<br>I No. of reco<br>will increase             | ry.<br>this memor<br>sn't been us<br>cord data be<br>ecord data<br>ecord data<br>value: No ex<br>n of Block 1<br>ile-tail posit<br>lata<br>n of Block 20<br>ile-tail posit<br>lata<br>ord file (1           | y has been us<br>sed before<br>fore controlle<br>is stored in m<br>is stored in m<br>-record data<br>(last record b<br>ion of Block 2<br>(last record b<br>ion of Block 2 | ed by this p<br>er power-O<br>emory Bloc<br>emory Bloc<br>oyte position<br>t<br>yte position                            | N<br>k 1<br>k 2<br>n)                                     |
| No.1           (4-byte-bi           No.5           (4-byte-bi           No.13           (4-byte-bi           No.13           (4-byte-bi           No.17           (4-byte-bi           No.21                | toNo.4nary Integer)toNo.8nary Integer)toNo.12nary Integer)toNo.16nary Integer)toNo.20nary Integer)toNo.20 | State of<br>765<br>othe<br>where i<br>the file-<br>the file-<br>The seria<br>New file<br>reserved              | the memor<br>4321 : t<br>er value: has<br>s the ex-rec<br>1 : ex-rec<br>2 : ex-rec<br>0 or other v<br>tail position<br>> 0 : the fi<br>-1 : No d<br>tail position<br>> 0 : the fi<br>-1 : No d<br>tail position<br>> 0 : the fi<br>-1 : No d | ry.<br>this memor<br>sn't been us<br>cord data be<br>ecord data<br>ecord data<br>value: No ex<br>n of Block 1<br>ile-tail posit<br>lata<br>n of Block 20<br>ile-tail posit<br>lata<br>ord file (1<br>e by 1 | y has been us<br>sed before<br>fore controlle<br>is stored in m<br>is stored in m<br>-record data<br>(last record b<br>ion of Block 2<br>(last record b<br>ion of Block 2 | ed by this p<br>er power-O<br>emory Bloc<br>emory Bloc<br>oyte position<br>t<br>yte position                            | N<br>k 1<br>k 2<br>n)                                     |
| No.1           (4-byte-bi           No.5           (4-byte-bi           No.9           (4-byte-bi           No.13           (4-byte-bi           No.17           (4-byte-bi           No.21           No.41 | toNo.4nary Integer)toNo.8nary Integer)toNo.12nary Integer)toNo.16nary Integer)toNo.20nary Integer)        | State of<br>765<br>othe<br>where i<br>the file-<br>the file-<br>The seria<br>New file<br>reserved<br>File name | the memor<br>4321 : t<br>er value: has<br>s the ex-rec<br>1 : ex-rec<br>2 : ex-rec<br>0 or other v<br>tail position<br>> 0 : the fi<br>-1 : No d<br>tail position<br>> 0 : the fi<br>-1 : No d<br>I No. of reco<br>will increase             | ry.<br>this memor<br>sn't been us<br>cord data be<br>ecord data<br>ecord data<br>value: No ex<br>n of Block 1<br>ile-tail posit<br>lata<br>ord file (1<br>e by 1<br>Block 1                                 | y has been us<br>sed before<br>fore controlle<br>is stored in m<br>is stored in m<br>-record data<br>(last record b<br>ion of Block 2<br>(last record b<br>ion of Block 2 | ed by this p<br>er power-Ol<br>emory Bloc<br>emory Bloc<br>oyte position<br>yte position<br>yte position<br>back from 1 | N<br>k 1<br>k 2<br>n)                                     |

| Classification                                               | ISaGRAF FAQ-080                                                               |           |                        |                  |             |               |          |  |  |
|--------------------------------------------------------------|-------------------------------------------------------------------------------|-----------|------------------------|------------------|-------------|---------------|----------|--|--|
| Author                                                       | Chun Tsai                                                                     | Version   | 1.0.0                  | Date             | Jul. 2007   | Page          | 6 / 8    |  |  |
|                                                              |                                                                               |           |                        |                  |             | ·             | ·        |  |  |
| No.1                                                         | to No.4                                                                       |           | the memor<br>4321 : tl | y.<br>his memory | has been us | sed by this I | program. |  |  |
| (4-byte-binary Integer) other value: hasn't been used before |                                                                               |           |                        |                  |             |               |          |  |  |
| (Mess                                                        | (Message, String) (12 byte + string-end byte =13 byte, for ex, 'S1203037.txt' |           |                        |                  |             |               | xt'      |  |  |
| No.101                                                       | to No.250,100                                                                 | Data area | a in Block 1           | (max. 250,       | 000 data    | bytes)        |          |  |  |
|                                                              | 0,101 to<br>500,100                                                           | Data are  | a in Block 2           | (max. 250,       | 000 data    | bytes)        |          |  |  |

|                                                       | Classification | ISaGRAF FAQ-08 |         |       |      |           |      |       |
|-------------------------------------------------------|----------------|----------------|---------|-------|------|-----------|------|-------|
| Author Chun Isai Version 1.0.0 Date Jul. 2007 Page 7/ | Author         | Chun Tsai 🛛 🛚  | Version | 1.0.0 | Date | Jul. 2007 | Page | 7 / 8 |

## Modbus TCP/IP security

User may set up to 8 IP address for ISaGRAF or other HMI to get access to the I-8x37, I-7188EG / uPAC-7186EG & W-8xx7 via the Modbus TCP/IP protocol as below. On the IO connection window of ISaGRAF, please connect "vip" and entering the IP which can get access to the controller via Modbus TCP/IP protocol. If "vip" is not connected, any remote IP can get access to your controller via Modbus TCP/IP protocol. If "vip" is connected and No IP is entered (all assigned as "N/A"), No HMI and ISaGRAF can get access to it by Modbus TCP/IP anymore.

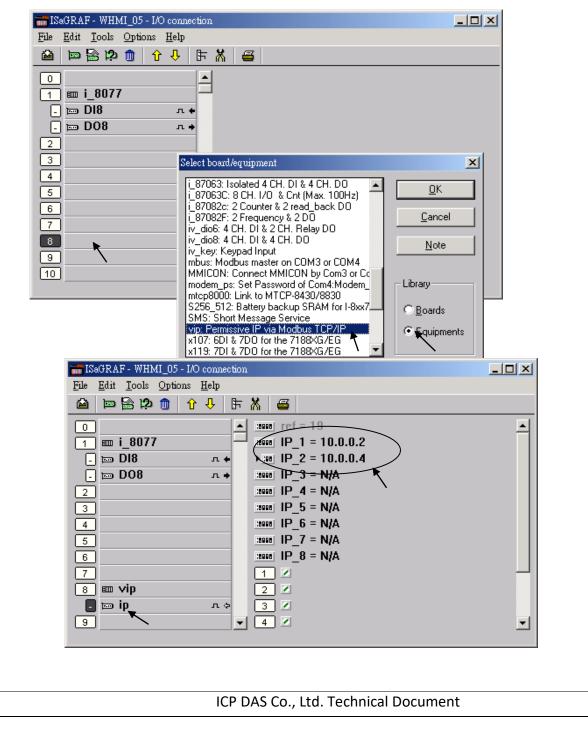

| Classification                                                                                                    | ISaGRAF FAQ-      | ·080       |              |      |                 |             |                    |  |  |  |
|----------------------------------------------------------------------------------------------------|-------------------|------------|--------------|------|-----------------|-------------|--------------------|--|--|--|
| Author                                                                                                    | Chun Tsai         | Version    | 1.0.0        | Date | Jul. 2007       | Page        | 8 / 8              |  |  |  |
|                                                                                                    |                   |            |              |      |                 |             |                    |  |  |  |
| Using "dis_stop" to disable / enable the ISaGRAF Download function                                                                                                    |                   |            |              |      |                 |             |                    |  |  |  |
| For some reason, to prevent someone to use ISaGRAF software to stop or to download a different controller project already running in the I-7188EG / uPAC-7186EG, I-8437/8837 and W-8xx7, the "Dis_stop" can be applied. Please connect "dis_stop" at a slot No. larger than 8 and init the channel value to become TRUE. Then stop / download command is not allowed in this controller. |                   |            |              |      |                 |             |                    |  |  |  |
| ISaGRAF - T5                                                                                                    | - I/O connection  |            |              |      |                 |             |                    |  |  |  |
| <u>File Edit Tools</u>                                                                                                    |                   | •          |              |      |                 |             |                    |  |  |  |
|                                                                                                    | <u>@  े ↓  </u> ⊫ | <u>X</u> = |              |      |                 |             |                    |  |  |  |
| 0<br>1                                                                                                    |                   | 1 N E      | renable_Stop |      |                 |             |                    |  |  |  |
| 2                                                                                                    |                   |            |              |      |                 |             |                    |  |  |  |
| 3<br>4<br>5<br>6<br>7                                                                                                    |                   |            |              |      |                 |             |                    |  |  |  |
| 5                                                                                                    |                   |            |              |      |                 |             |                    |  |  |  |
| 6                                                                                                    |                   |            |              |      |                 |             |                    |  |  |  |
| 8                                                                                                    |                   |            |              |      |                 |             |                    |  |  |  |
| 9 📼 dis_sto                                                                                                    | р л 🔸             |            |              |      |                 |             |                    |  |  |  |
| 10                                                                                                    | <b></b>           |            |              |      |                 |             |                    |  |  |  |
|                                                                                                    | . "               |            |              |      | ., .,           |             |                    |  |  |  |
| this controller ar                                                                                                    |                   | -          |              | -    | e run the origi | nai isagraf | project to link to |  |  |  |
|                                                                                                    |                   |            |              |      |                 |             |                    |  |  |  |
|                                                                                                    |                   |            |              |      |                 |             |                    |  |  |  |
|                                                                                                    |                   |            |              |      |                 |             |                    |  |  |  |
|                                                                                                    |                   |            |              |      |                 |             |                    |  |  |  |
|                                                                                                    |                   |            |              |      |                 |             |                    |  |  |  |
|                                                                                                    |                   |            |              |      |                 |             |                    |  |  |  |
|                                                                                                    |                   |            |              |      |                 |             |                    |  |  |  |
|                                                                                                    |                   |            |              |      |                 |             |                    |  |  |  |
|                                                                                                    |                   |            |              |      |                 |             |                    |  |  |  |
|                                                                                                    |                   |            |              |      |                 |             |                    |  |  |  |
|                                                                                                    |                   |            |              |      |                 |             |                    |  |  |  |
|                                                                                                    |                   |            |              |      |                 |             |                    |  |  |  |
|                                                                                                    |                   |            |              |      |                 |             |                    |  |  |  |

ICP DAS Co., Ltd. Technical Document